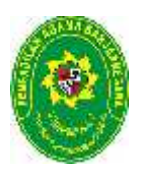

## **PENGADILAN AGAMA BANJARNEGARA JL. LET JEND SUPRAPTO TELP. (0286) 592810, FAX. (0286) 591593 BANJARNEGARA – Kode Pos 53418**

**Website : www.pa-banjarnegara.go.id email : pabanjarnegara@gmail.com**

## **STANDAR OPERASIONAL PROSEDUR PENGAJUAN REVISI DIPA**

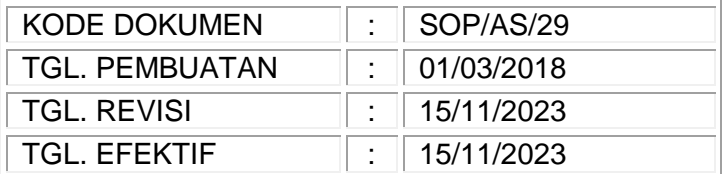

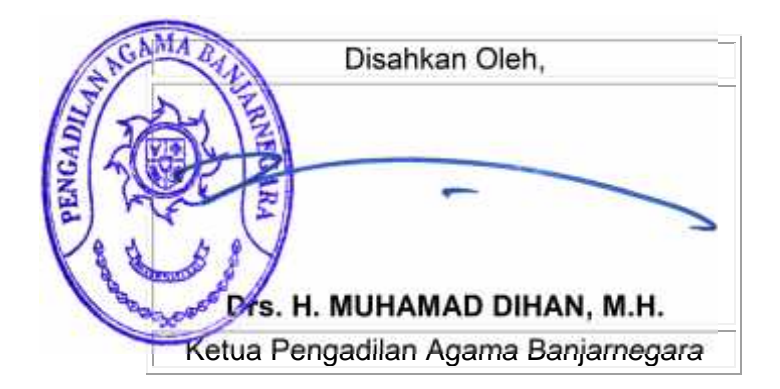

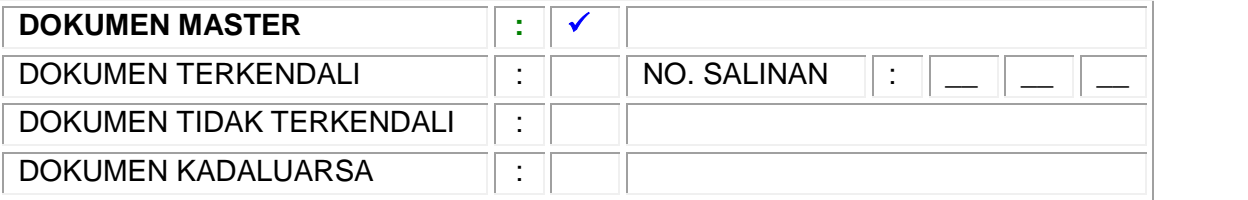

*Dokumen ini adalah milik PENGADILAN AGAMA BANJARNEGARA Dilarang menggandakan sebagian maupun secara keseluruhan dengan cara apapun tanpa seijin PENGADILAN AGAMA BANJARNEGARA*

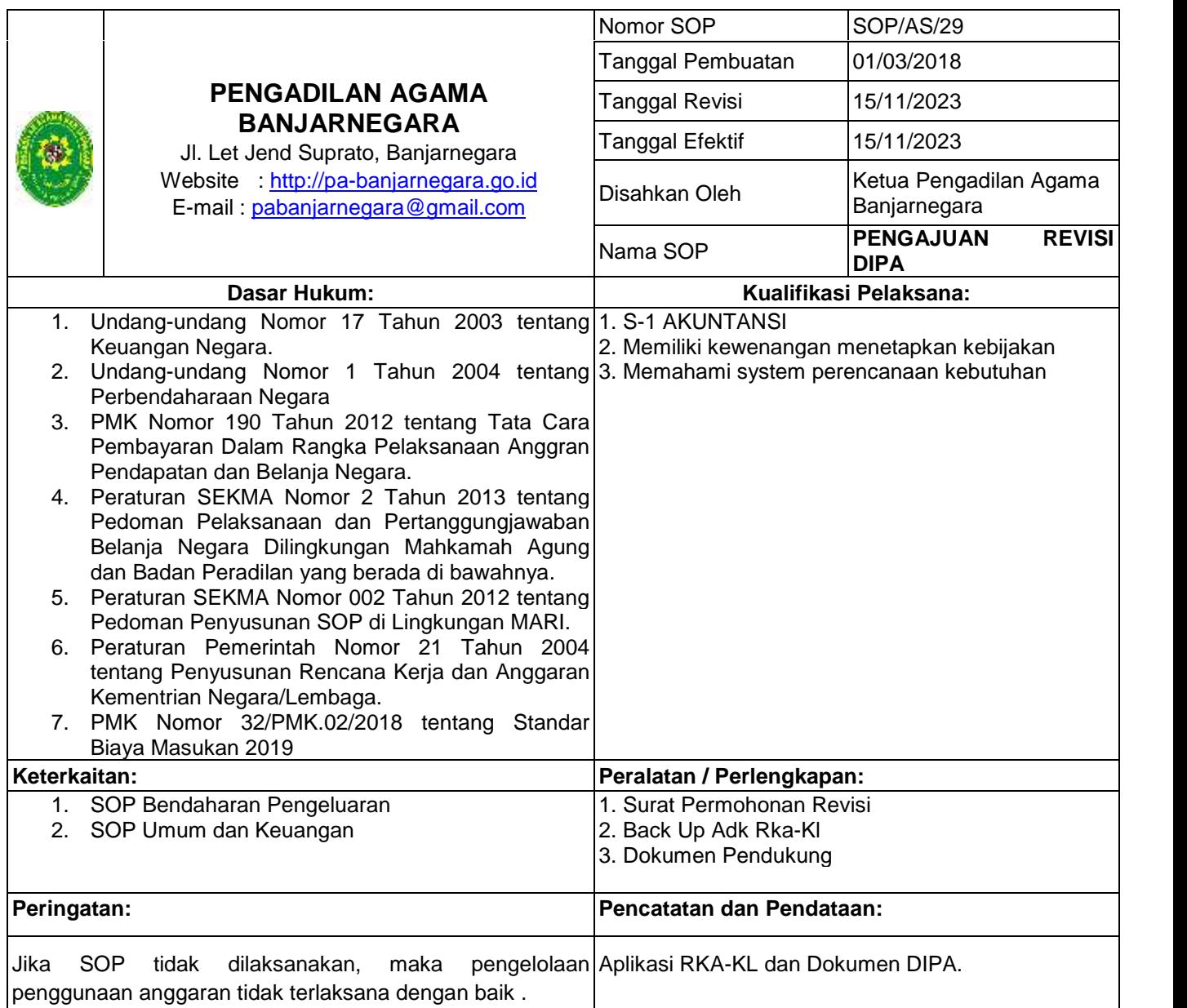

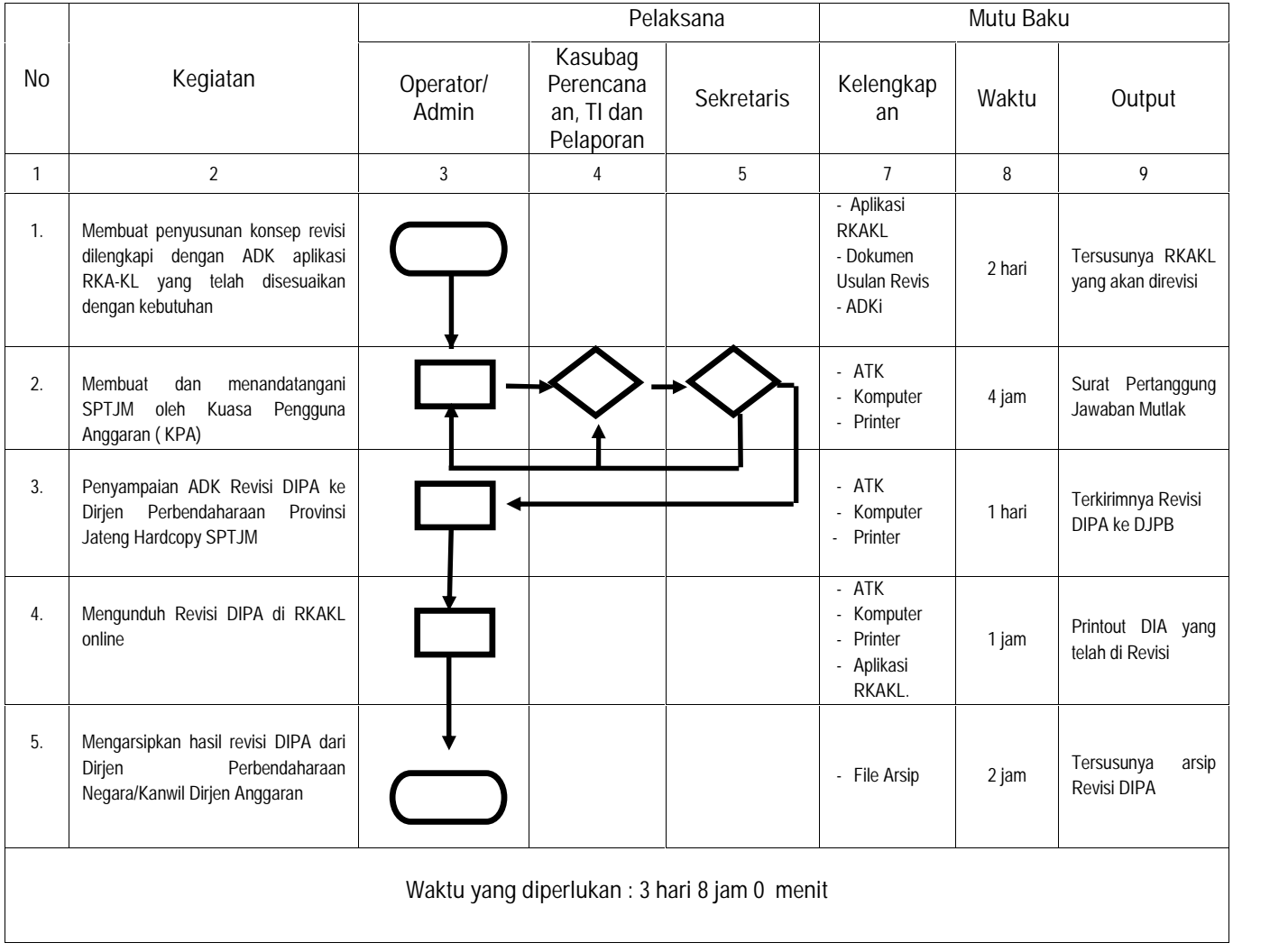